## Package 'GOpro'

May 24, 2024

Type Package

Title Find the most characteristic gene ontology terms for groups of human genes

Version 1.31.0

Author Lidia Chrabaszcz

Maintainer Lidia Chrabaszcz <chrabaszcz.lidia@gmail.com>

Description Find the most characteristic gene ontology terms for

groups of human genes. This package was created as a part of the thesis which was developed under the auspices of MI^2 Group (http://mi2.mini.pw.edu.pl/, https://github.com/geneticsMiNIng).

License GPL-3

Depends  $R$  ( $>= 3.4$ )

Imports AnnotationDbi, dendextend, doParallel, foreach, parallel, org.Hs.eg.db, GO.db, Rcpp, stats, graphics, MultiAssayExperiment, IRanges, S4Vectors

LinkingTo Rcpp, BH

RoxygenNote 6.0.1

Suggests knitr, rmarkdown, RTCGA.PANCAN12, BiocStyle, testthat

VignetteBuilder knitr

LazyData true

biocViews Annotation, Clustering, GO, GeneExpression, GeneSetEnrichment, MultipleComparison

URL <https://github.com/mi2-warsaw/GOpro>

BugReports <https://github.com/mi2-warsaw/GOpro/issues>

git\_url https://git.bioconductor.org/packages/GOpro

git branch devel

git\_last\_commit 81a7080

git\_last\_commit\_date 2024-04-30

Repository Bioconductor 3.20

Date/Publication 2024-05-24

### **Contents**

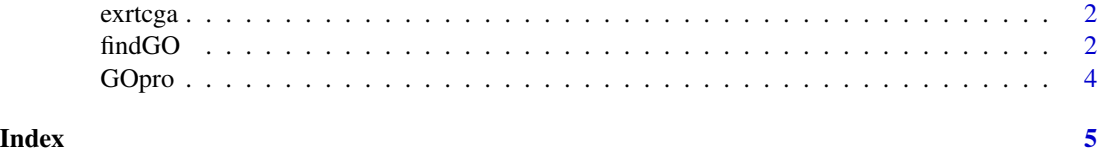

exrtcga *Expressions of human genes.*

#### Description

A dataset containing gene expressions of 300 human genes randomly chosen from a list returned by function prepareData(RTCGA = TRUE, cohorts = c('leukemia', 'colon', 'bladder')).

#### Usage

exrtcga

#### Format

A MultiAssayExperiment object of 3 listed experiments with user-defined names and respective classes. Containing an ExperimentList class object of length 3: [1] leukemia: matrix with 300 rows and 173 columns [2] colon: matrix with 300 rows and 190 columns [3] bladder: matrix with 300 rows and 122 columns.

#### Value

data

<span id="page-1-1"></span>findGO *Find top Gene Ontology terms for given genes.*

#### Description

Find top Gene Ontology terms for given genes.

#### Usage

```
findGO(groups, topAOV = 50, sig.levelAOV = 0.05, parallel = FALSE,
 grouped = "tukey", sig.levelGO = 0.05, minGO = 5, maxGO = 500,
 clust.metric = NULL, clust.method = NULL, dist.matrix = NULL,
  topGO = 3, sig.levelTUK = 0.05, onto = c("MF", "BP", "CC"),extend = FALSE, over.rep = FALSE)
```
<span id="page-1-0"></span>

#### findGO 3

#### Arguments

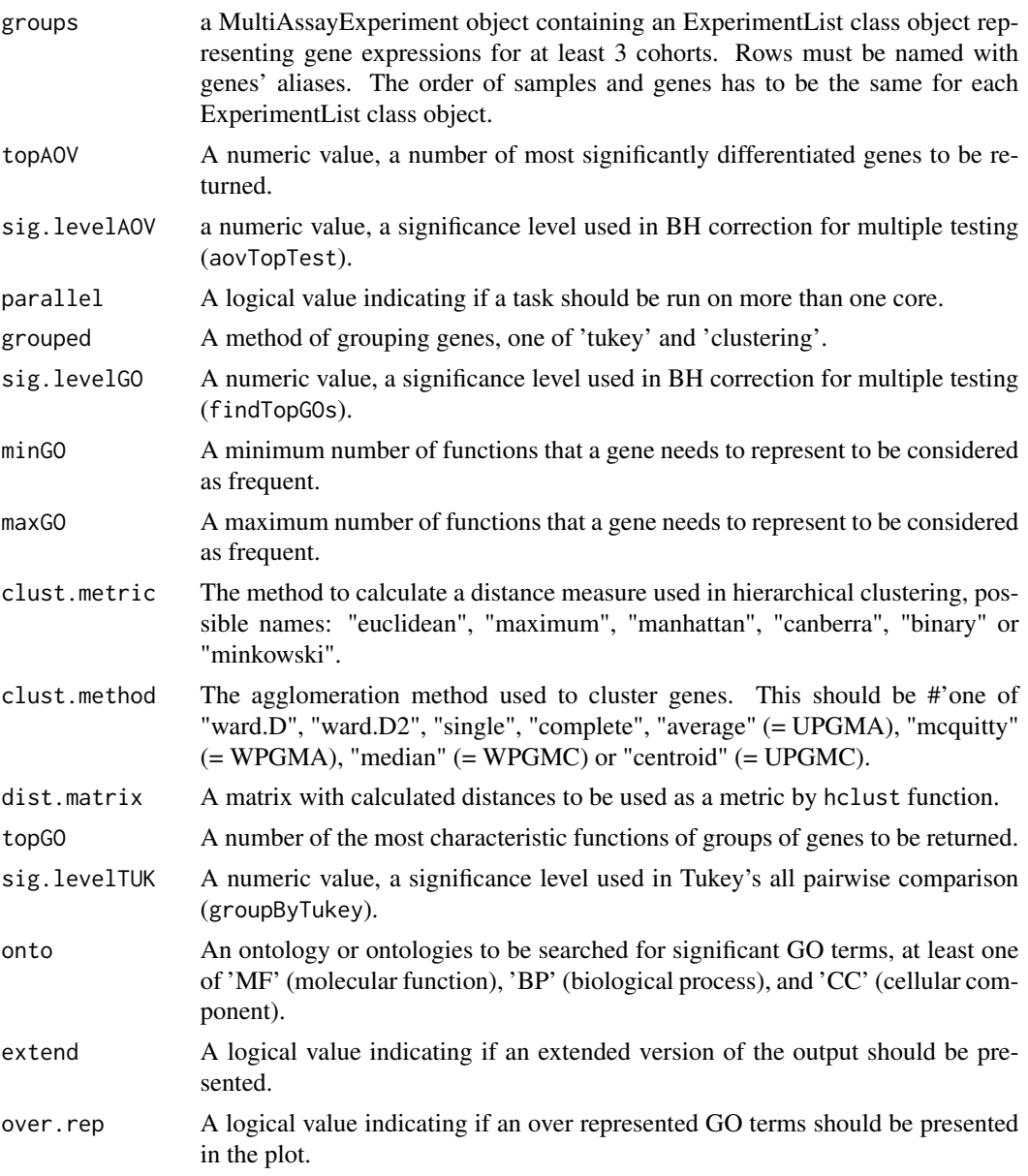

#### Value

A data frame containing the top gene ontology terms for each group of genes and the gene aliases.

#### Examples

```
findGO(exrtcga, grouped = 'clustering', topGO = 10, onto = 'MF')
findGO(exrtcga, grouped = 'tukey', topGO = 2, extend = TRUE)
```
<span id="page-3-0"></span>GOpro *GOpro: find the most characteristic gene ontology terms for groups of genes*

#### Description

Based on the gene expressions find the structure somewhat comparable to gene signature. From all given genes, determine which are significantly different between sets. These sets may relate to different health conditions of patients, i.e. different types of cancer. Then divide interesting genes into subsets. Genes belong to a particular subset if they share the same feature. There are two implemented methods that can be used to create genes' subsets. The first method is so-called all pairwise comparisons by Tukey's procedure. Genes that have the same profile (a result of all comparisons) are assigned to one subset. The second way of determining subsets is a method of hierarchical clustering. When all genes are divided into subsets, then for each subset all relevant GO terms are searched for in org.Hs.eg.db database. Each found GO terms is tested using Fisher's test to find out which of them are the most characteristic for the given subset of genes.

#### See Also

[findGO](#page-1-1)

# <span id="page-4-0"></span>Index

∗ datasets exrtcga, [2](#page-1-0)

exrtcga, [2](#page-1-0)

findGO, [2,](#page-1-0) *[4](#page-3-0)*

GOpro, [4](#page-3-0) GOpro-package *(*GOpro*)*, [4](#page-3-0)